WiFi $\blacksquare$ 

https://www.100test.com/kao\_ti2020/644/2021\_2022\_\_E5\_B7\_A7\_ E6\_9E\_B6WiFi\_c101\_644132.htm

 $WiFi$ 

IP IP IE 192.168.1.1 www. xamda.CoM  $IP$ TCP IP  $\Delta\text{DSL}$  and  $\Delta\text{DSL}$ ADSL PPPOE ADSL PPPOE ADSL Linksys DHCP  $\mathbb{R}$  is in Terms in the ISP is  $\mathbb{R}$ 

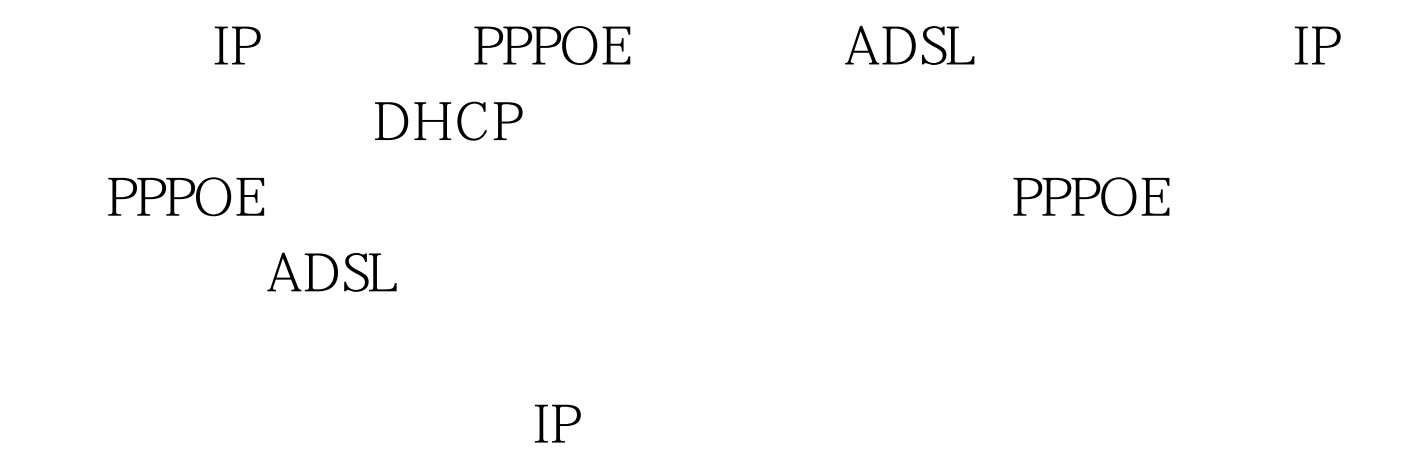

DHCP IP

 $BT$ 

 $IP$ 

别推荐: 成本速度成关键解析 四种宽带接入技术 常用TCP端

带是什么类型.最后是设置登陆路由和无线的密码。希望通过

 $100Test$ www.100test.com